# **Возможности и схема работы**

## **Возможности**

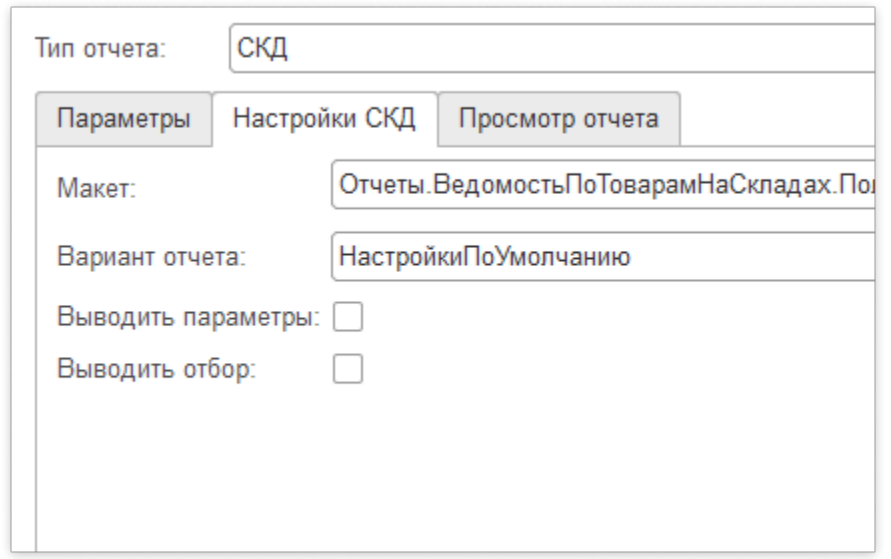

## **Используйте СКД**

[Формируйте отчеты](https://agentplus.tech/pages/viewpage.action?pageId=28476047) с помощью Системы Компоновки данных (СКД):

- используйте всю мощь СКД;
- укажите параметры сделайте отчет гибким.

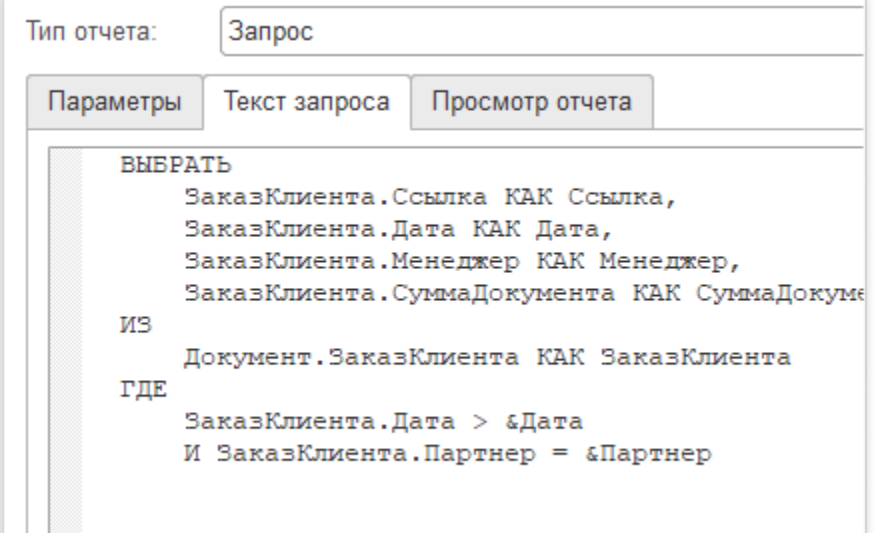

#### **Пишите запросы**

[Напишите запрос](https://agentplus.tech/pages/viewpage.action?pageId=28476054) и выведите результат в отчет:

- пишите запросы на стандартном для 1С языке запросов;
- используйте параметры, и передавайте их прямо в запрос.

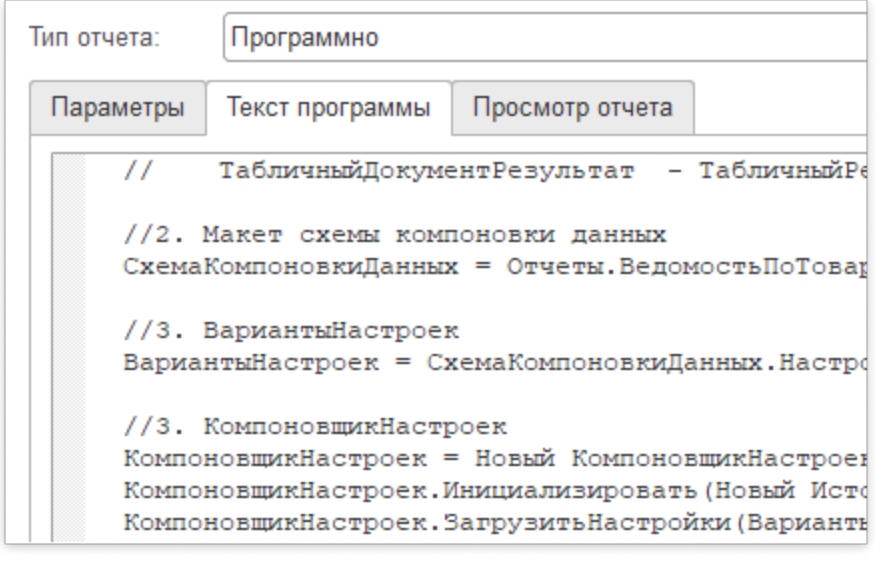

#### **Составляйте программы**

[Напишите программу](https://agentplus.tech/pages/viewpage.action?pageId=28476097) получения данных:

- стандартный синтаксис языка платформы «1С: Предприятие»;
- получите доступ к данным с помощью СКД или запросов;
- загружайте виртуальные документы обработки из хранилища и используйте данные из них для отчетов;
- используйте параметры для тонкой настройки отчетов агентом.

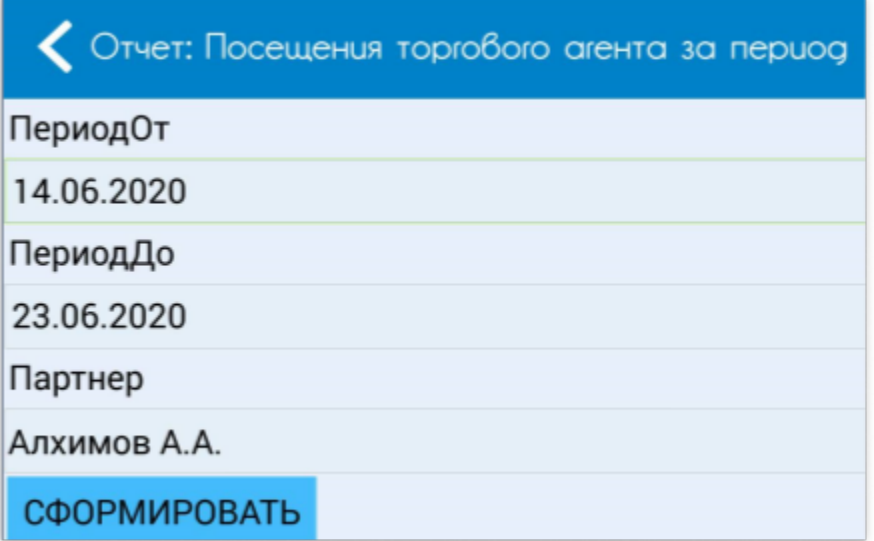

#### **Разрешите агенту настраивать отчет**

Передайте параметры в мобильное устройство и получите:

- тонкую настройку агентом отчета;
- возможность использовать отчеты с периодом без изменения шаблона.

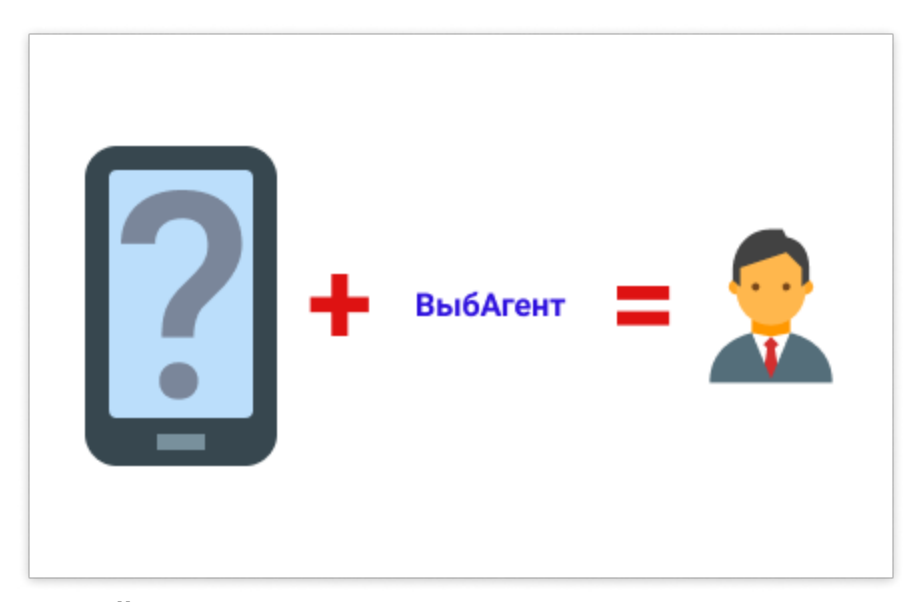

#### **Сделайте отчет индивидуальным для агента**

Используйте глобальные [переменные](https://agentplus.tech/pages/viewpage.action?pageId=28476423):

- получайте идентификатор агента, запросившего отчет и его настройки;
- модифицируйте общие отчеты с учетом настроек агента, который запросил отчет.

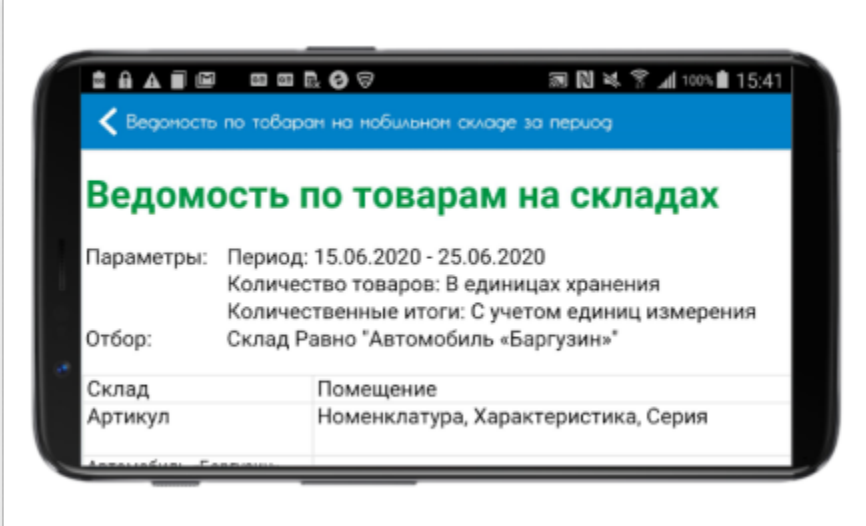

### **Просматривайте отчеты на мобильном устройстве**

Возможности:

- выбирайте удобный для вас масштаб;
- распечатайте отчет на принтере и изучайте его на бумаге.

## **Схема работы**

Схему работы и информацию о получении отчета на мобильном устройстве смотрите в руководстве пользователя «Агент Плюс: Мобильная торговля» в статье [«Дополнительные отчеты»](https://agentplus.tech/pages/viewpage.action?pageId=28478231).

#### **Смотрите также**

- [Создание отчетов](https://agentplus.tech/pages/viewpage.action?pageId=28476396)
- [Примеры отчетов](https://agentplus.tech/pages/viewpage.action?pageId=28476198)